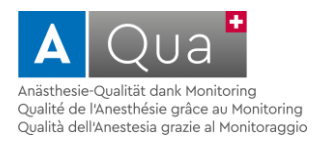

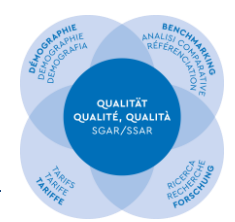

# **FREQUENTLY ASKED QUESTIONS zum Programm A-QUACH**

# **Inhaltsverzeichnis**

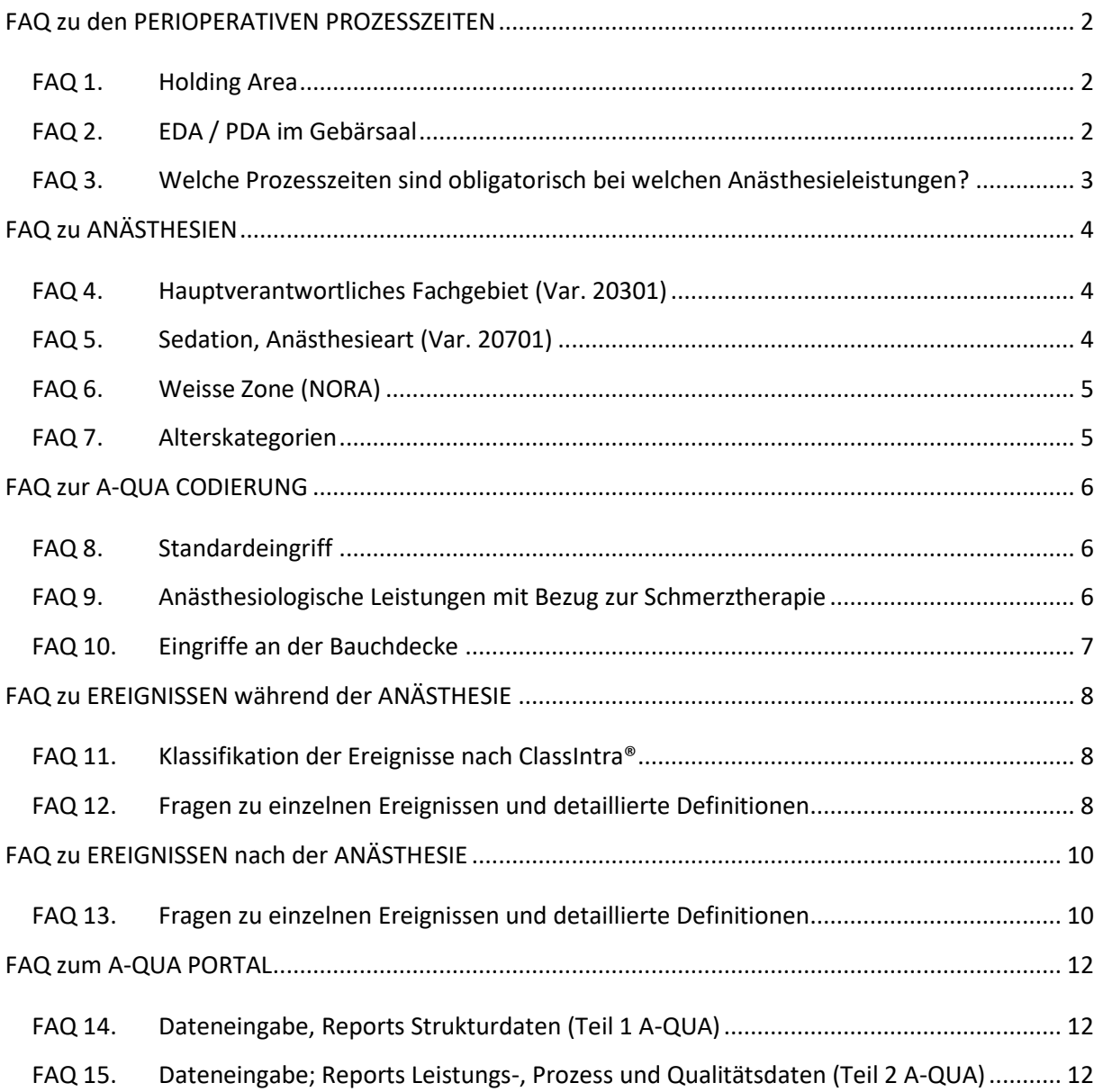

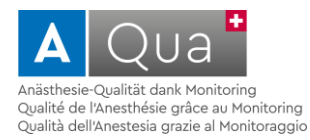

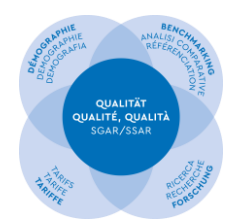

# <span id="page-1-0"></span>**FAQ zu den PERIOPERATIVEN PROZESSZEITEN**

# <span id="page-1-1"></span>**FAQ 1. Holding Area**

Wie sollen die Prozesszeiten (Var. 206xx) interpretiert werden, wenn Patienten in einer Holding-Area vorbereitet werden?

#### *AQ1 Beginn Anästhesiebetreuung*

*Beginn der fortwährenden Anästhesiebetreuung (Zeitpunkt, ab dem der Patient unter die Verantwortung des Anästhesiepersonals kommt)*

Falls der Patient in einer Holding-Area oder einem Aufwachraum von Anästhesiefachpersonal übernommen und kontinuierlich betreut wird, ist dies der Beginn der Anästhesiebetreuung.

#### *AQ2 Beginn Einleitung*

*Gabe des ersten Anästhesiemedikamentes (z.B. Sedativa, Analgetika, Lokalanästhetika) oder einer invasiven Massnahme (z.B. Arterienkatheter). Wenn kein Medikament verabreicht wird (z.B. MAC): Beginn Einleitung = Beginn erste Massnahme Anästhesie.*

Sobald Anästhesiefachpersonal in der Holding-Area oder im Aufwachraum Medikamente verabreichen oder invasive Massnahmen durchführen, ist dies der Beginn der Einleitung.

#### *AQ4 Beginn operative Vorbereitung (Lagerung)*

*Beginn der nicht-ärztlichen operativen Vorbereitungen am Patienten, z.B. Lagerung, Rasur etc.*

Sobald das OP-Personal Vorbereitungen wie Rasur, Lagerung etc. durchführt, muss der Zeitstempel A4 gesetzt werden. Dies gilt auch, wenn sich der Patient in einer Holding-Area befindet.

#### *AQ12 Ende Anästhesiebetreuung*

*Ende der fortwährenden Anästhesiebetreuung (Patient geht in die Verantwortung der nachbetreuenden Stelle über, z.B. Übergabe an Bettenstation, Tagesklinik, Aufwachraum, IMC/IPS).*

Sobald keine fortwährende Anästhesiebetreuung mehr stattfindet, wie dies meist der Fall ist bei der post-operativen Betreuung im Aufwachraum oder einer Holding-Area, endet die Anästhesiebetreuung.

**Anmerkungen:** Die perioperativen, anästhesiologischen Prozesszeiten beziehen sich primär auf die Zuständigkeiten, d.h. kontinuierliche Betreuung durch Anästhesiefachpersonal ja/nein, und der durch sie durchgeführten Massnahmen. Der Ort, an dem diese Massnahmen durchgeführt werden, spielt keine Rolle (Einleitungsraum, Operationssaal, Holding-Area, Weisse Zone etc.).

# <span id="page-1-2"></span>**FAQ 2. EDA / PDA im Gebärsaal**

#### Welche Prozesszeiten (Var. 206xx) müssen erfasst und wie sollen diese interpretiert werden?

Die EDA / PDA im Gebärsaal zählt bei A-QUA zu den Anästhesien für spezielle Situationen ohne Eingriff (A-QUA Codes 5001-5008), sie wird mit dem A-QUA Code 5001, vaginale Geburt codiert. Bei

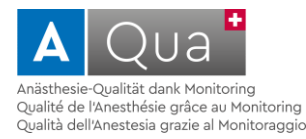

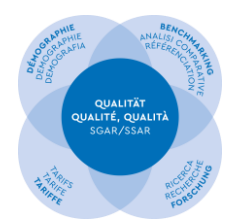

allen Anästhesien des Kapitels 50 (A-QUA Codes 50xx) sind **nur** der Beginn und das Ende der Anästhesiebetreuung (20601, 20612) zu erfassen.

#### *AQ1 Beginn Anästhesiebetreuung*

*Beginn der fortwährenden Anästhesiebetreuung (Zeitpunkt, ab dem der Patient unter die Verantwortung des Anästhesiepersonals kommt)*

Ankunft des Anästhesisten im Gebärsaal und Beginn der fortwährenden Anästhesiebetreuung (in der Regel Start des Patientenmonitorings).

#### *AQ12 Ende Anästhesiebetreuung*

*Ende der fortwährenden Anästhesiebetreuung (Patient geht in die Verantwortung der nachbetreuenden Stelle über, z.B. Übergabe an Bettenstation, Tagesklinik, Aufwachraum, IMC/IPS).*

Sobald der Anästhesist die fortwährende Betreuung an die nachbetreuende Stelle (in der Regel Hebamme) übergibt, endet die Anästhesiebetreuung.

### <span id="page-2-0"></span>**FAQ 3. Welche Prozesszeiten sind obligatorisch bei welchen Anästhesieleistungen?**

Welche Prozesszeiten (Var. 206xx) sind gefordert bei Anästhesien für Eingriffe, bei Anästhesien ohne Eingriff, bei Services und Diensten?

In A-QUA unterscheiden wir in Abhängigkeit der Komplexität der anästhesiologischen Leistung zwischen **Anästhesien** und **Services & Diensten**.

**Anästhesie für Eingriff:** Anästhesien führen wir durch für Eingriffe (Eingriff = Operation, Intervention, Diagnostik). Hier werden alle 6 von A-QUA geforderten Prozesszeiten eingefordert (AQ1 Beginn Anästhesiebetreuung, AQ2 Beginn Einleitung, AQ7 Beginn Hautschnitt (Schnitt), AQ8 Ende Hautnaht (Naht), AQ10 Ende Ausleitung, AQ12 Ende Anästhesiebetreuung). Bei einer Anästhesie für eine Diagnostik gibt es keine Schnitt-Naht Zeiten, hier gilt Schnitt = Beginn der Diagnostik sowie Naht = Ende der Diagnostik.

**Anästhesie ohne Eingriff:** Es kann aber auch sein, dass wir Anästhesien für spezielle Situationen ohne Eingriff durchführen. Diese Anästhesien werden im Kapitel 50 unserer A-QUA Codierung abgebildet (A-QUA Codes 5001-5008). Die geforderten Prozesszeiten belaufen sich hier auf AQ1 Beginn Anästhesiebetreuung und AQ12 Ende Anästhesiebetreuung.

**Services und Dienste:** Auch hier soll nur die Betreuungszeit nach A-QUA geliefert werden, also die Zeitspanne von AQ1 Beginn Anästhesiebetreuung bis AQ12 Ende Anästhesiebetreuung.

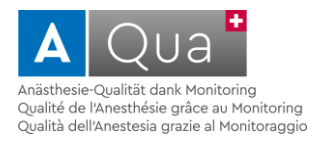

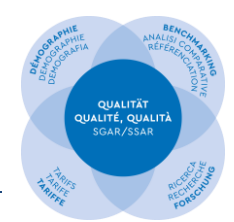

# <span id="page-3-0"></span>**FAQ zu ANÄSTHESIEN**

#### <span id="page-3-1"></span>**FAQ 4. Hauptverantwortliches Fachgebiet (Var. 20301)**

Welchem Fachgebiet soll ich die Anästhesie zuordnen, gewisse Disziplinen fehlen?

Jede Anästhesie muss einem der unter A-QUA aufgeführten Fachgebiete zugeordnet werden. Es soll das Fachgebiet ausgewählt werden, das am ehesten zutrifft.

In der Schweiz existieren sehr unterschiedlich organisierte und spezialisierte Abteilungen, auf eine detailliertere Auswahl wurde bewusst verzichtet. Zum Beispiel sind die Hämatologie und Onkologie in vielen Spitälern ein Teil der Inneren Medizin, grössere Spitäler hingegen führen jedoch eine oder sogar mehrere eigenständige Fachgebiete. Für A-QUA soll hier Innere Medizin (20301, 32) angewählt werden.

### <span id="page-3-2"></span>**FAQ 5. Sedation, Anästhesieart (Var. 20701)**

Wann soll ein MAC (Monitored Anesthesia Care), wann eine Allgemeinanästhesie gewählt werden?

Die A-QUA - Definitionen entsprechen denen der Tarifkommission (siehe Ausschnitt Jahresbericht 2009 der SGAR/SSAR unten) und des TARMED - Katalogs.

**MAC** (Monitored Anesthesia Care): MAC umfasst Stand-by (beschreibt das sich Bereithalten für den Fall der Fälle, keine Anwendung von Hypnotika oder Analgetika) sowie leichte Sedierung / Analgosedierung, die Kriterien sind wie folgt:

- Es besteht keine Sedation, oder Sedationsstufe I / II
- Der Patient ist weckbar, adäquate Spontanatmung und Schutzreflexe ist vorhanden, eine mechanische Unterstützung der Atemwege oder eine Beatmung ist nicht notwendig

**Allgemeinanästhesie**: Wird die Sedierung / Analgosedierung tiefer, so spricht man von Allgemeinanästhesie, die Kriterien sind:

- Sedationsstufe > II
- Der Patient ist schlecht oder nicht mehr weckbar (RASS -3, respektive RASS -4 und -5), Schutzreflexe und Spontanatmung sind eingeschränkt oder fehlen, eine Beatmung kann notwendig sein

Abgrenzungskriterium **MAC** versus **Allgemeinanästhesie**: Aus MAC wird definitionsgemäss eine Allgemeinanästhesie, sobald eine "mechanische Unterstützung des Atemwegs" (d.h. eine Manipulation zur Freihaltung des Atemwegs wie zum Beispiel Esmarch-Handgriff, naso- oder oropharyngealer Tubus, etc.) oder weiterführende Massnahmen am Atemweg erfolgen. Diese müssen auf dem Anästhesieprotokoll dokumentiert werden.

#### *Ausschnitt aus dem Jahresbericht 2009 der SGAR/SSAR:*

*Die Abgrenzung Allgemeinanästhesie gegenüber Monitored Anesthesia Care (MAC) bei Patienten mit Analgo-Sedation führt seit Längerem zu Diskussionen mit den Kostenträgern. Ende 2008 hat ein Krankenversicherer bei der Paritätischen Tarifkommission PTK einen Zusatz in den Medizinischen Interpretationen der Positionen für MAC beantragt, welcher zur* 

SGAR / SSAR – KDQ / CQD; V2.0 vom Januar 2021 Seite 4 von 12

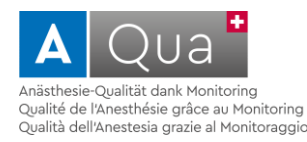

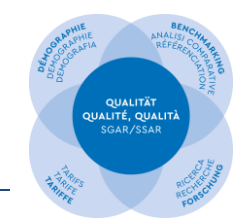

*"eindeutigen und nachvollziehbaren Abgrenzung" beitragen sollte. Aus medizinischer Sicht waren die vorgebrachten Kriterien inkorrekt, weshalb die SGAR bei der FMH intervenierte. Nach langen Verhandlungen konnte schliesslich eine medizinisch vertretbare und auch für die Kostenträger akzeptable Formulierung gefunden werden. Entsprechend wird MAC* in den Interpretationen neu wie folgt definiert (Änderungen kursiv): "Überwachung mit oder ohne Sedation und / oder *Analgesie auf Verlangen des behandelnden Facharztes bei Eingriffen und diagnostischen Massnahmen mit und ohne vom behandelnden Facharzt gesetzten Lokalanästhesien". Unter "Voraussetzungen" wird neu der Zusatz eingefügt: Der Patient bleibt auf Ansprache weckbar und seine Spontanatmung ohne mechanische Unterstützung suffizient. Konkret bedeutet dies, dass Manipulationen zur Freihaltung des Atemweges (Esmarch-Handgriff, Einlage eines naso- oder oropharyngealen Tubus, etc.) auf dem Anästhesieprotokoll vermerkt werden müssen, damit im Streitfall den Kostenträgern die "mechanische Unterstützung" belegt werden kann.*

## <span id="page-4-0"></span>**FAQ 6. Weisse Zone (NORA)**

#### Was sind Weisse Zone Eingriffe (engl. NORA – non-operating room anesthesia)?

Anästhesien die ausserhalb des OPs stattfinden (Var. 20501, 2-8), werden generell als "Weisse Zone" - Eingriffe deklariert. In der Weissen Zone haben Anästhesisten oft keine fixen Arbeitsplätze, die Umgebung ist weniger gewohnt, es braucht eine andere Organisation etc.

Da die Anzahl Anästhesien im Gebärsaal oft hoch ist, werden in den Strukturdaten (Institutsbezogene Daten, Teil A von A-QUA) zur besseren Vergleichbarkeit die Anzahl Eingriffe ausserhalb des OP-Traktes ohne Eingriffe im Gebärsaal erfasst (Weisse Zone **exkl. GEBS**).

## <span id="page-4-1"></span>**FAQ 7. Alterskategorien**

Wie wird das Alter bei Kindern und älteren Menschen im Programm A-QUA definiert?

Nachfolgende Tabelle gibt einen Überblick:

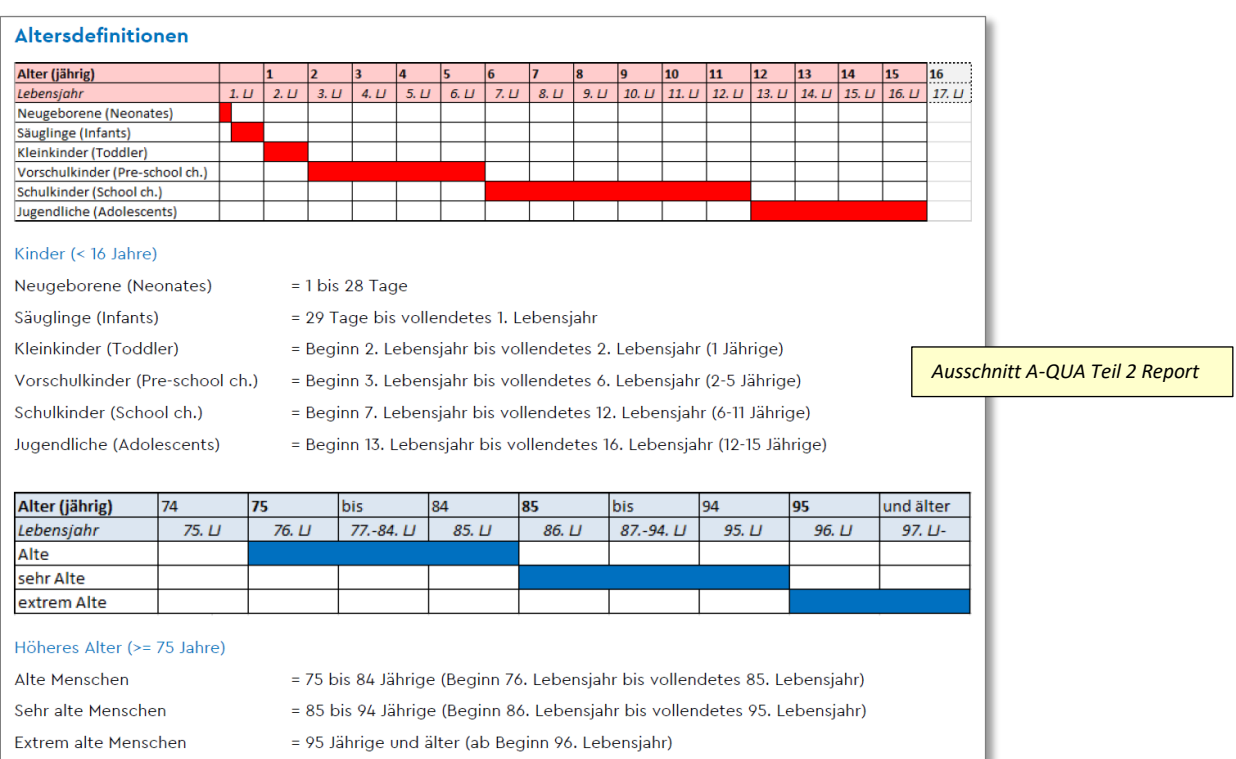

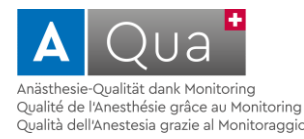

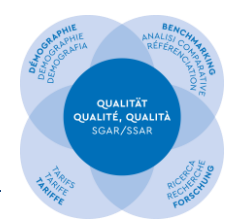

# <span id="page-5-0"></span>**FAQ zur A-QUA CODIERUNG**

Bitte lesen Sie unsere detailliert[e Wegleitung und FAQ zur A-QUA Codierung.](https://sgar-ssar.ch/a-qua/datensatz-codierung-a-qua/)

# <span id="page-5-1"></span>**FAQ 8. Standardeingriff**

Wieso sind gewisse A-QUA Codes bzw. deren Eingriffe als «Standardeingriff» bezeichnet?

Um ein nationales Benchmarking bei spezifisch definierten Eingriffen zu ermöglichen, wurden Standardeingriffe definiert. Demensprechend dürfen diese A-QUA Codes nur verwendet werden, falls **exakt diese und nur diese Eingriffe** (also nichts Weiteres, keine Nebeneingriffe) durchgeführt werden.

Zudem geht es darum, dass gewisse «standardisierbare» Eingriffe auch in anderen Bereichen (Infektiologie, operative Komplikationsregister etc.) erfasst werden, so z.B. Hüft- und Knieprothesen, Appendektomie, Cholezystektomie, Knie-Arthroskopie, Sectio, Hernien usw. (=sogenannte Tracer-Eingriffe / Diagnosen). Damit bei der Evaluation solcher Eingriffe auch anästhesiologische Daten mit einbezogen werden können, bitten wir Sie, die entsprechenden Definitionen zu beachten, und, falls diese nicht zutreffen, weil z.B. in einem Gelenk ein erweiterter Eingriff erfolgte, einen anderen (ev. übergeordneten) Eingriff zu codieren oder den Zusatzeingriff separat zu codieren.

## <span id="page-5-2"></span>**FAQ 9. Anästhesiologische Leistungen mit Bezug zur Schmerztherapie** Wie erfasse ich eine komplexe / interventionelle Schmerztherapie? Wie erfasse ich anästhesiologische Leistungen mit Bezug zur Schmerztherapie?

In A-QUA werden **komplexe / interventionelle Schmerztherapien** vorerst **nicht abgefragt.** Folgende anästhesiologischen Leistungen mit Bezug zur Schmerztherapie werden jedoch erfasst:

#### **Anästhesie** für eine **komplexe / interventionelle Schmerztherapie**:

Falls für eine komplexe / interventionelle Schmerztherapie eine Anästhesie (MAC oder Anästhesie) durchgeführt wird, so wird die Anästhesie in A-QUA mit Codes 2901-2903 erfasst. Codes aus Kapitel 29 dürfen nur codiert werden, falls für den Schmerztherapeuten und die schmerztherapeutische Intervention **zusätzlich** eine Anästhesie (MAC, Allgemeinanästhesie) mit einem zusätzlichen Anästhesieteam durchgeführt wird.

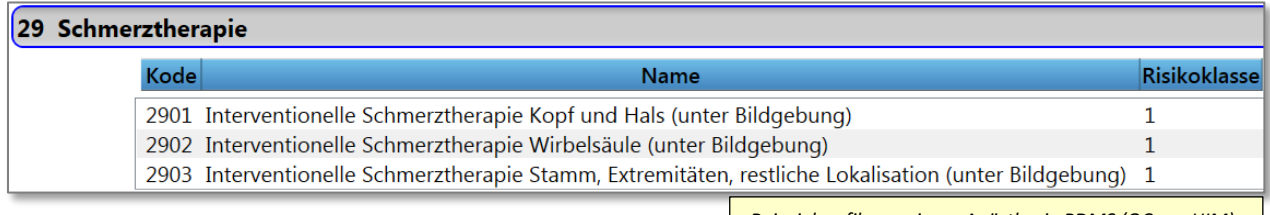

*Beispielgrafik aus einem Anästhesie PDMS (QCare, HIM)*

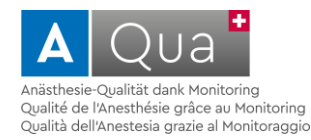

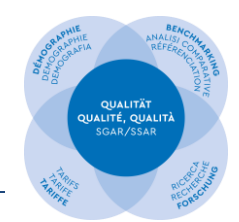

#### **Akutschmerztherapie**:

Wird eine isolierte Akutschmerztherapie (z.B. Regionalanalgesie/-anästhesie auf der Notfallstation bei Schenkelhalsfraktur zur Schmerztherapie) durchgeführt, dann gehört diese anästhesiologische Leistung zu der Kategorie "Anästhesien ohne Eingriff" und es soll "akuter *Schmerzzustand ohne Bezug zu einem Eingriff oder Geburt"* codiert werden **Entweder** wird dies mit dem A-QUA Code 5002 unter der Var. Nr. 20401 erfasst (empfohlen) **oder** es wird als Anästhesie für spezielle Situation ohne Eingriff (Var. Nr. 20403, 2) erfasst.

 **Schmerzdienst für stationäre Leistungen.**  Diese Leistungen werden unter Services und Dienste erfasst (Var. 20910-20912).

### <span id="page-6-0"></span>**FAQ 10. Eingriffe an der Bauchdecke**

#### Was ist der richtige Code für Umbilikalhernien / Narbenhernien - Eingriffe?

Der A-QUA Code 2011 soll für diesen Eingriff genutzt werden (siehe unten; die Codes 2012 / 2013 sollten für Eingriffe in der Leiste genutzt werden) – AQUA Codes bezeichnen Gruppierungen von Eingriffen. Deswegen ist es nützlich, die in den Gruppierungen zusammengefassten Eingriffe / Aktivitäten / Stichworte aufzurufen (siehe separate Spalten auf der A-QUA Code Liste, zu finden auf der obengenannten Website der SGAR); nur bei Standardeingriffen ist der Eingriff eindeutig definiert.

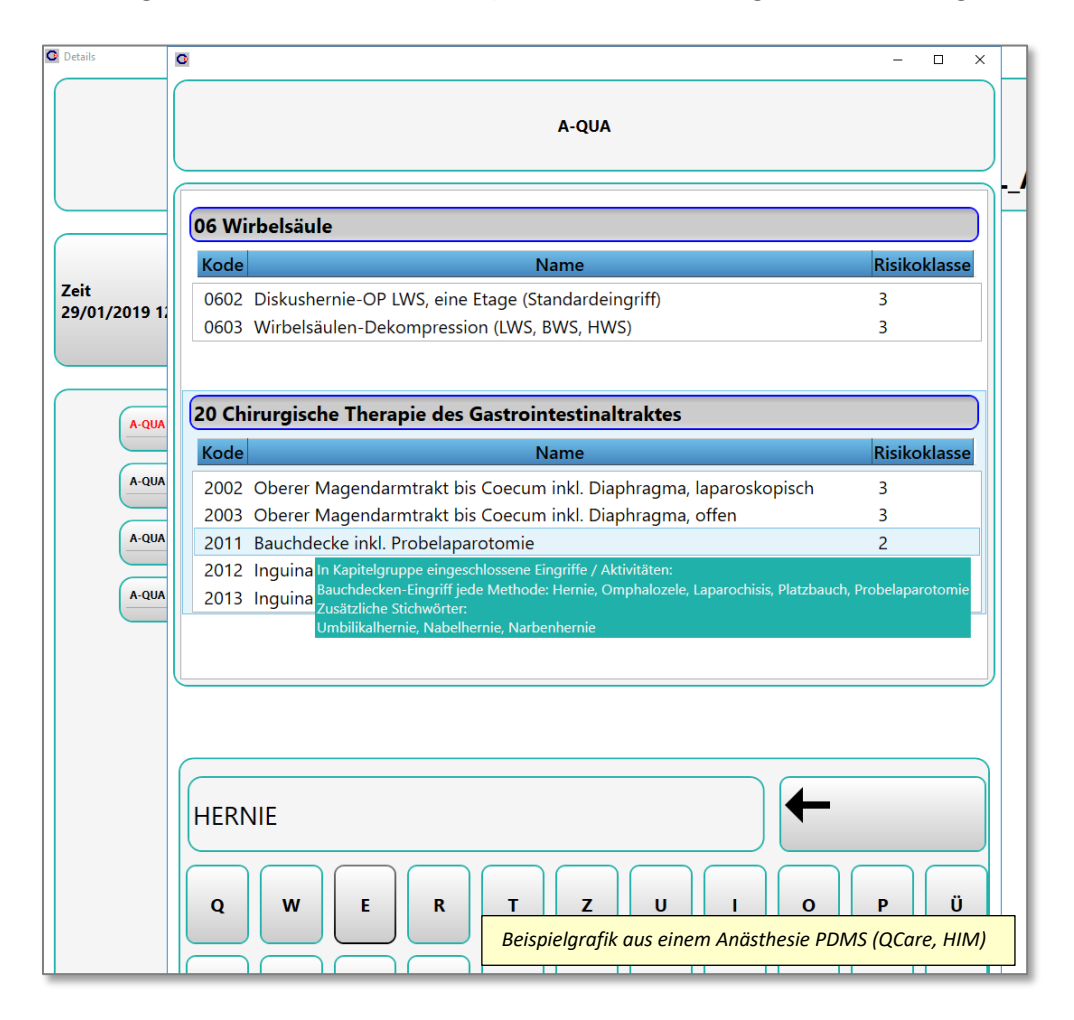

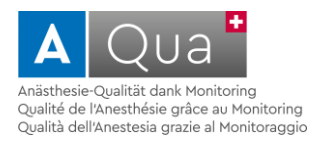

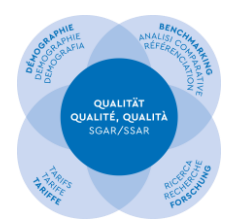

# <span id="page-7-0"></span>**FAQ zu EREIGNISSEN während der ANÄSTHESIE**

## <span id="page-7-1"></span>**FAQ 11. Klassifikation der Ereignisse nach ClassIntra®**

Seit 2021 werden die Ereignisse zusätzlich nach ClassIntra® klassifiziert (Referenz: Dell-Kuster S et al. Prospective validation of classification of intraoperative adverse events (ClassIntra): international, multicentre cohort study. BMJ. 2020 Aug 25;370:m2917).

Ereignisse während der Anästhesie sollten wie folgt erfasst werden:

- 1. Ereignis "ja"
- 2. Klassifikation des Ereignisses nach ClassIntra®, Schweregrad "1-5"
- 3. Art des Ereignisses angeben gemäss den vordefinierten A-QUA Variablen "402xx-410xx"

#### <span id="page-7-2"></span>**FAQ 12. Fragen zu einzelnen Ereignissen und detaillierte Definitionen**

**Tod** – wie ist dies definiert bei einer Anästhesie z.B. im Schockraum mit ausgeblutetem Patient / REA im Schockraum, z.B. auch bei zentraler LE, Anästhesie bei Reanimation auf Abteilung etc. Soll der Tod immer als Ereignis angegeben werden?

Es soll jeder Tod während einer Anästhesiebetreuung (also zwischen AQ1-AQ12) erfasst werden – dies ist ein relevantes Ereignis.

Aufgrund der A-QUA Codierungen, Art der Anästhesie, AMB/STAT, ASA Klassen etc. lassen sich dann differenzierte Analysen über die Todesfälle machen. In dem A-QUA Teil 2 Standardreport weisen wir aktuell die Todesfälle wie folgt aus:

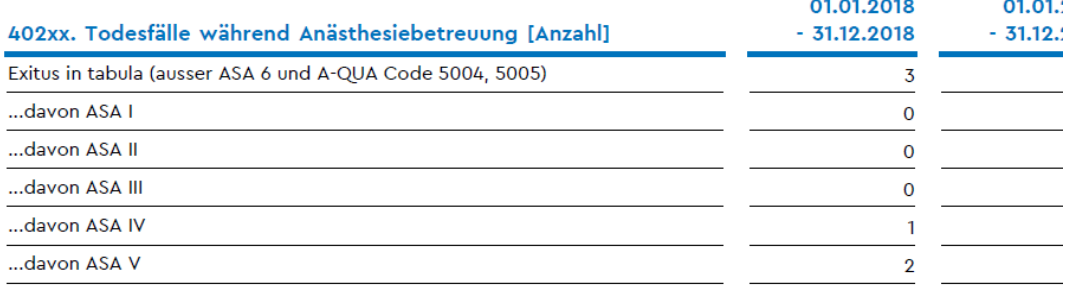

**Zahnschaden** (Anästhesiebedingter Schaden am Zahnstatus inkl. Verlust von Zähnen) – betrifft dies auch den Verlust von Zahnprothesen?

Ja, dies betrifft auch der Verlust von Zahnprothesen.

**Hohe Spinalanästhesie** – müssen mechanische Beatmung UND Kreislaufunterstützung erfüllt sein oder reicht schon die Gabe von 10 mg Ephedrin als Parameter?

Ja, es müssen beide Kriterien, Atem- UND Herz-/Kreislaufunterstützung erfüllt sein. In A-QUA sollen nur die relevanten, schweren Fälle einer hohen Spinalanästhesie erfasst werden.

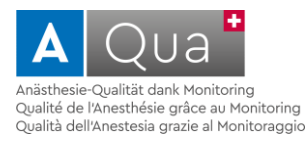

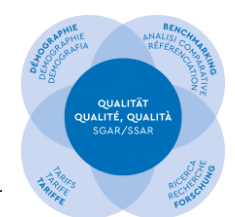

**Polyurie** – auch bei Mannitol oder Diuretika, z.B. Lasix bei ESWL oder nur bei spontaner Polyurie, z.B. i.R. Hirntod?

Gemäss Definition wird nur eine therapiebedürftige Polyurie (z.B. schwerer Diabetes insipidus) erfasst. Wird eine Polyurie sekundär durch Mannitol oder Diuretika ausgelöst, ist dies kein Ereignis in A-QUA.

**Hypoxämie** – braucht es dafür eine gewisse Zeit, z.B. < 75 % > 2 Minuten oder reicht ein einziger Abfall für wenige Sekunden

Fällt die arterielle O2-Sättigung <75% (unabhängig von der Zeit, Fehlmessung ausgeschlossen), ist dies ein kritisches Ereignis und soll in A-QUA als Ereignis erfasst werden. Ein einziger Abfall für wenige Sekunden reicht.

**Delir** – dies betrifft wohl nur ein intraoperatives Delir und nicht postoperativ: betrifft dies jede Art von Delir, auch bei Elektrolytstörungen, Hypoxämie, voller Blase, Schädel-Hirn-Trauma, etc. oder nur bei Entzug von Alkohol oder anderen Stimulantien.

Ja, wir betrachten hier die Zeitperiode der Anästhesiebetreuung (also zwischen AQ1 – AQ12). Das post-operative Delir wird unter den post-operativen Ereignissen erfasst. Wie in der Definition angegeben, erfassen wir in A-QUA nur das therapiebedürftige, hyperdyname Delir unabhängig der Ursache (alle folgenden Kriterien erfüllt): Agitiertheit/Unruhe, räumliche und zeitliche Desorientierung, Verwirrtheit, Aufmerksamkeitsdefizit

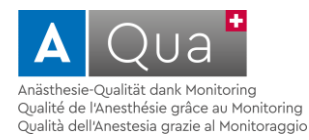

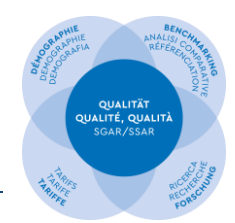

# <span id="page-9-0"></span>**FAQ zu EREIGNISSEN nach der ANÄSTHESIE**

### <span id="page-9-1"></span>**FAQ 13. Fragen zu einzelnen Ereignissen und detaillierte Definitionen**

**Auf welchen Zeitpunkt beziehen sich die Ereignisse?** Ist es richtig, dass sich alle diese Variablen auf die *ersten 24 h postoperativ* beziehen? D.h. man müsste die Patienten auf der Abteilung nochmals besuchen, Ende Aufwachraum reicht in dem Fall nicht aus. Wie gehen wir vor bei *ambulanten* Patienten?

Postoperative/-anästhesiologische Ereignisse umfassen grundsätzlich alle relevanten Ereignisse innert 24 h postoperativ. Bei stationären Patienten ist eine Visite auf der Abteilung wünschenswert, nur so können die relevanten Ereignisse erfasst werden. Bei ambulanten Patienten erfolgt die Visite vor Austritt und die bis zum Austritt aufgetretenen Ereignisse werden erfasst.

#### **Nausea und Erbrechen** – wie definiert? Mit Therapie mit > 2x Erbrechen etc.

Nausea – post-operativ erfassen, falls eine medikamentöse Therapie erforderlich. Erbrechen – post-operativ erfassen, falls der Patient erbrochen hat (≥1 x Erbrechen)

#### **Ungenügende Analgesie** – wie ist der verlängerte Aufenthalt definiert?

Unerwartet treten starke Schmerzen auf und die Analgesie ist ungenügend. Um dieses Ereignis anzuwählen, müssen mindestens eines der folgenden Kriterien erfüllt sein:

- 1. Relevante zeitliche Verlängerung des Aufenthaltes im Aufwachraum (mind. Verdoppelung der üblichen Überwachungszeit im Aufwachraum)
- 2. Wiedereintritt in den Aufwachraum innerhalb der ersten 24 h postoperativ infolge nichtbeherrschbarer Schmerzen auf der Abteilung
- 3. Erforderung eines ungeplanten Rescue Schmerzverfahrens innerhalb der ersten 24 h postoperativ infolge nicht-beherrschbarer Schmerzen (bspw. Regionalanästhesie)

**Medikamentenüberhang, Muskelrelaxantien** – was wird hier gemeint? wie ist das bei Extubation im Aufwachraum?

Das Feld "Medikamentenüberhang, Muskelrelaxation" unter den post-operativen Ereignissen soll erfasst werden, falls ein therapiebedürftiger Medikamentenüberhang nach Ende Anästhesiebetreuung (AQ12) vorhanden ist, der einen Antagonisten erfordert (i.e. Recurarisierung).

Ein kritischer, nicht beabsichtigter Medikamentenüberhang vor Extubation wird bei den intraoperativen Ereignissen erfasst (bspw. "verzögertes Erwachen nach Allgemeinanästhesie", "Medikationsfehler" etc.).

**Oligurie / Anurie** – auch wenn der Patient keine anderen Beschwerden hat mit guter Venenfüllung und Rekapillarisierung und man keine aggressive Volumen-Therapie macht, z.B. bei Mitralinsuffizienz?

SGAR / SSAR – KDQ / CQD; V2.0 vom Januar 2021 Seite 10 von 12 Post-operativ nur erfassen, falls ungewollt und klinisch relevant.

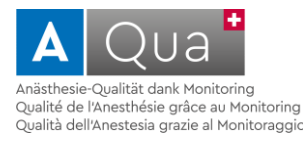

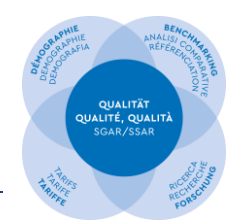

#### **Polyurie** – auch bei Gabe von Diuretika oder Mannitol?

Gemäss Definition wird nur eine therapiebedürftige Polyurie (z.B. schwerer Diabetes insipidus) erfasst. Wird eine Polyurie sekundär durch Mannitol oder Diuretika ausgelöst, ist dies kein Ereignis in A-QUA.

#### **Heiserkeit** – wie definiert? Subjektiv, objektiv?

Andauernde, ausgeprägte Heiserkeit inkl. dokumentierter (objektiver) Verletzungen im Larynxbereich.

#### **Hypoxämie** – inkl. vorbestehendes OSAS und kein NIV Gerät vorhanden?

Fällt die arterielle O2-Sättigung <75% (unabhängig von der Zeit, Fehlmessung ausgeschlossen), ist dies ein kritisches Ereignis und soll in A-QUA als Ereignis erfasst werden. Ein einziger Abfall für wenige Sekunden reicht.

### **Delir** – jegliche Ursachen inkl. Elektrolytstörungen, Hypoglykämie, Einschwemmsyndrom, Demenz oder nur bei Entzug von psychotropen Substanzen?

Wie in der Definition angegeben, erfassen wir in A-QUA nur das therapiebedürftige, hyperdyname Delir unabhängig der Ursache (alle folgenden Kriterien erfüllt): Agitiertheit/Unruhe, räumliche und zeitliche Desorientierung, Verwirrtheit, Aufmerksamkeitsdefizit.

#### **Stroke** – inkl. passagere Defizite wie TIA, PRIND?

Ischämie (passager oder persistierend) sowie Blutung im zentralen Nervensystem mit konsekutivem Ausfall von Funktionen des ZNS.

**Therapiebedürftige, komplexe Herzrhythmusstörung** – sollte die Definition nicht gleich sein wie intraoperativ? Sonst wären Gaben von Atropin bei Bradykardie ausgeschlossen. Würde dies auch eine einfache vasovagale Reaktion miteinschliessen?

Ja, post-operativ gilt dieselbe Definition wie intra-operativ, also:

Therapierelevante Bradykardie u/o Tachykardie u/o Arrhythmie, dokumentiert im EKG, die eine Verabreichung von Medikamenten (Anticholinergika, Sympathomimetika, Antiarrhythmika inkl. Elektrolytsubstitution etc.) u/o Schrittmacher u/o Defibrillation/Elektrokonversion erfordert.

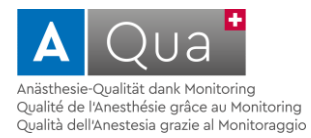

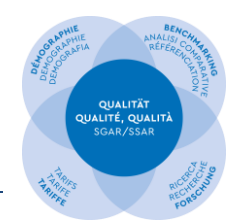

# <span id="page-11-0"></span>**FAQ zum A-QUA PORTAL**

Ausführliche Informationen zum Programm A-QUA und zur Bediendung des A-QUA Portals finden Sie auf der [SGAR/SSAR Website](https://sgar-ssar.ch/a-qua/) sowie auf der [A-QUA Plattform von ProtecData AG.](https://www.healthbase.ch/aqua/portal/portalAqua/index.php)

### <span id="page-11-1"></span>**FAQ 14. Dateneingabe, Reports Strukturdaten** (Teil **1** A-QUA)

#### Wie erfasse ich meine Strukturdaten? Reports?

Auf den obengenannten Websites unserer Fachgesellschaft und derjenigen von ProtecData AG finden Sie eine ausführliche Wegleitung, wie Sie Ihre Daten ins Portal A-QUA eingeben können. Zudem erklären wir Ihnen, wie Sie anschliessend spezifische Reports erstellen können.

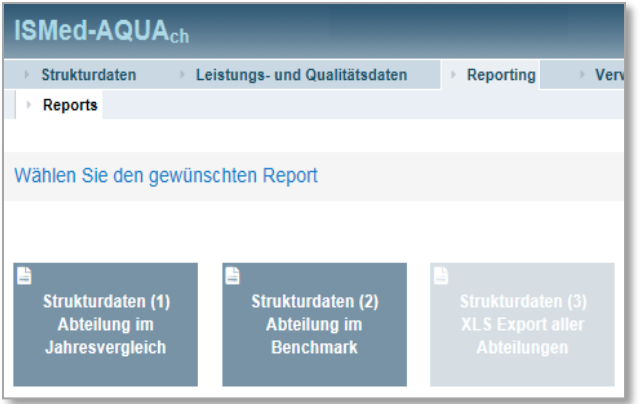

## <span id="page-11-2"></span>**FAQ 15. Dateneingabe; Reports Leistungs-, Prozess und Qualitätsdaten** (Teil **2** A-QUA) Wie erfasse und übermittle ich meine Leistungs-, Prozess und Qualitätsdaten? Reports?

Auf den obengenannten Websites unserer Fachgesellschaft und derjenigen von ProtecData AG finden Sie eine ausführliche Wegleitung, wie Sie Ihre Daten ins Portal A-QUA eingeben bzw. übermitteln können. Wir zeigen Ihnen, wie Sie das Portal konfigurieren können. Zudem erklären wir Ihnen, wie Sie anschliessend spezifische Reports erstellen können.

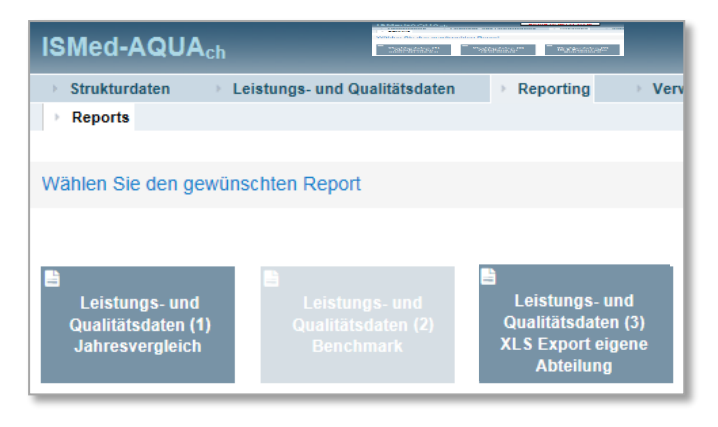